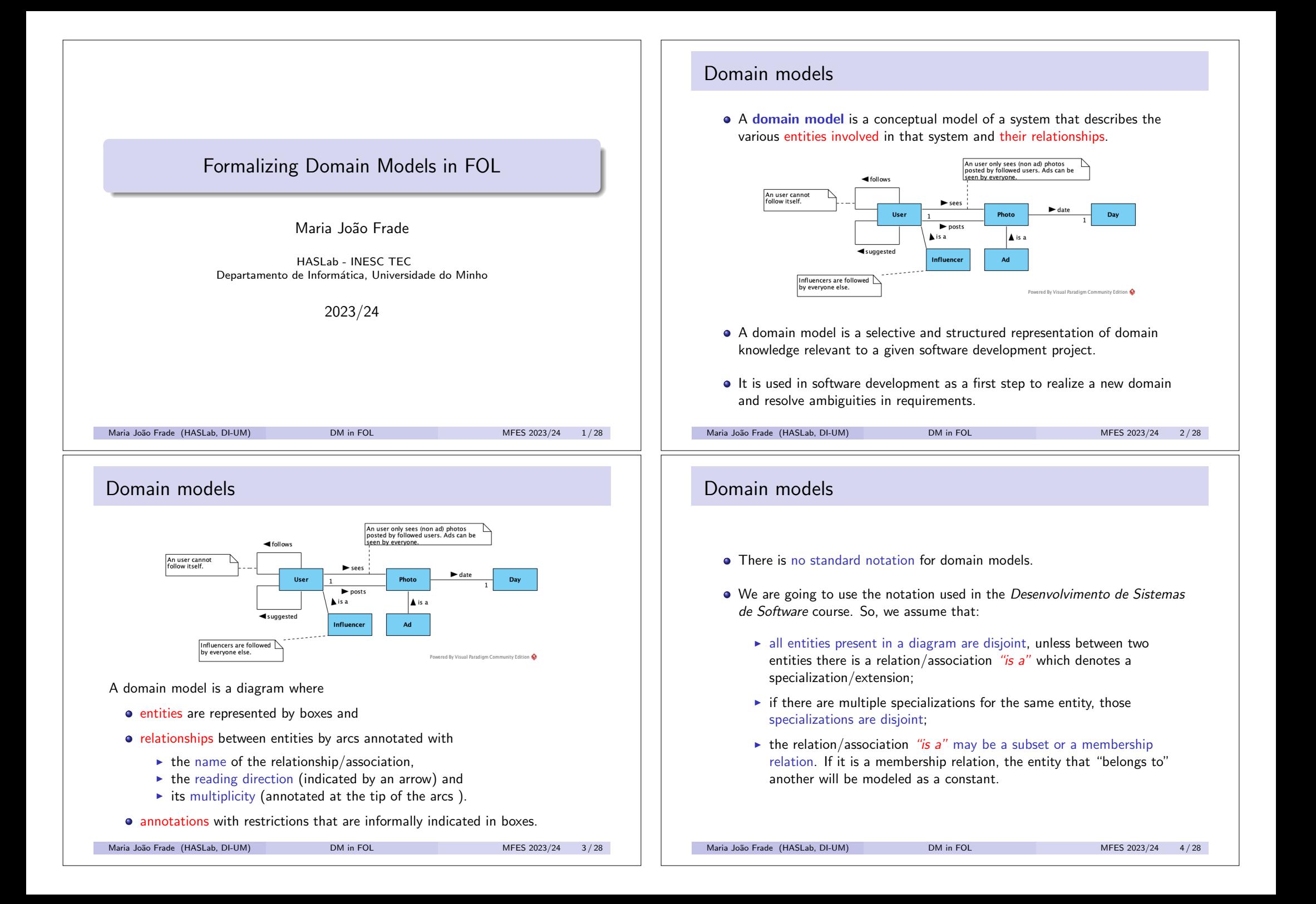

## Formalizing a domain model

Our goal is to formalize domain models in many-sorted (typed) first-order logic with equality.

We start by establish the logical language that we are going to use, i.e., the vocabulary of the language. We will need

- to identify the types into which the universe of discourse is fragmented;
- a predicate for each subset relation
- a predicate for each association, except specializations (which will be codified by formulas that establish the kind of specialization);
- a constant for each entity belonging to an "enumerated type".

Maria João Frade (HASLab, DI-UM) DM in FOL MEES 2023/24 5/28

#### Example: Instagram An user only sees (non ad) photos posted by followed users. Ads can be <br />
follows seen by everyone An user cannot follow itself  $\blacktriangleright$  sees  $\blacktriangleright$  date Day  $\mathbf{1}$  $\triangleright$  posts  $\blacktriangle$  is a  $\triangle$  is a suggested Influencer Ad Influencers are followed by everyone else. Powered By Visual Paradigm Community Edition Types: User, Photo, Day Predicates: influencer: User ad: Photo sees: User×Photo posts: User×Photo<br>follows: User×User suggested: User×Us suggested:  $User \times User$ date: Photo $\times$ Day Maria João Frade (HASLab, DI-UM) DM in FOL METRO METRO METRO 2023/24 7/28

### Formalizing a domain model

Next we write the set of formulas that describe the system. These formulas are of a different nature:

- $\bullet$  codification of specialization relationships;
- **·** disjunction of specialization entities;
- typing associations that involve subsets:
- $\bullet$  multiplicity restrictions on associations;
- **•** restrictions annotated informally.

Maria João Frade (HASLab, DI-UM) DM in FOL MES 2023/24 6/28

#### Example: Instagram An user only sees (non ad) photos posted by followed users. Ads can be seen by everyone. follows An user cannot follow itself  $\blacktriangleright$  sees  $\blacktriangleright$  date User Photo Day  $\blacktriangleright$  posts  $\blacktriangle$  is a  $\triangle$  is a  $\blacktriangleleft$  suggested Influencer Ad Influencers are followed by everyone else. Powered By Visual Paradigm Community Edition • Codification of specialization relationships. (nothing to add) • Disjunction of specialization entities. (nothing to add) • Typing associations that involve subsets. (nothing to add) Maria João Frade (HASLab, DI-UM) DM in FOL METRO METRO METRO 2023/24 8/28

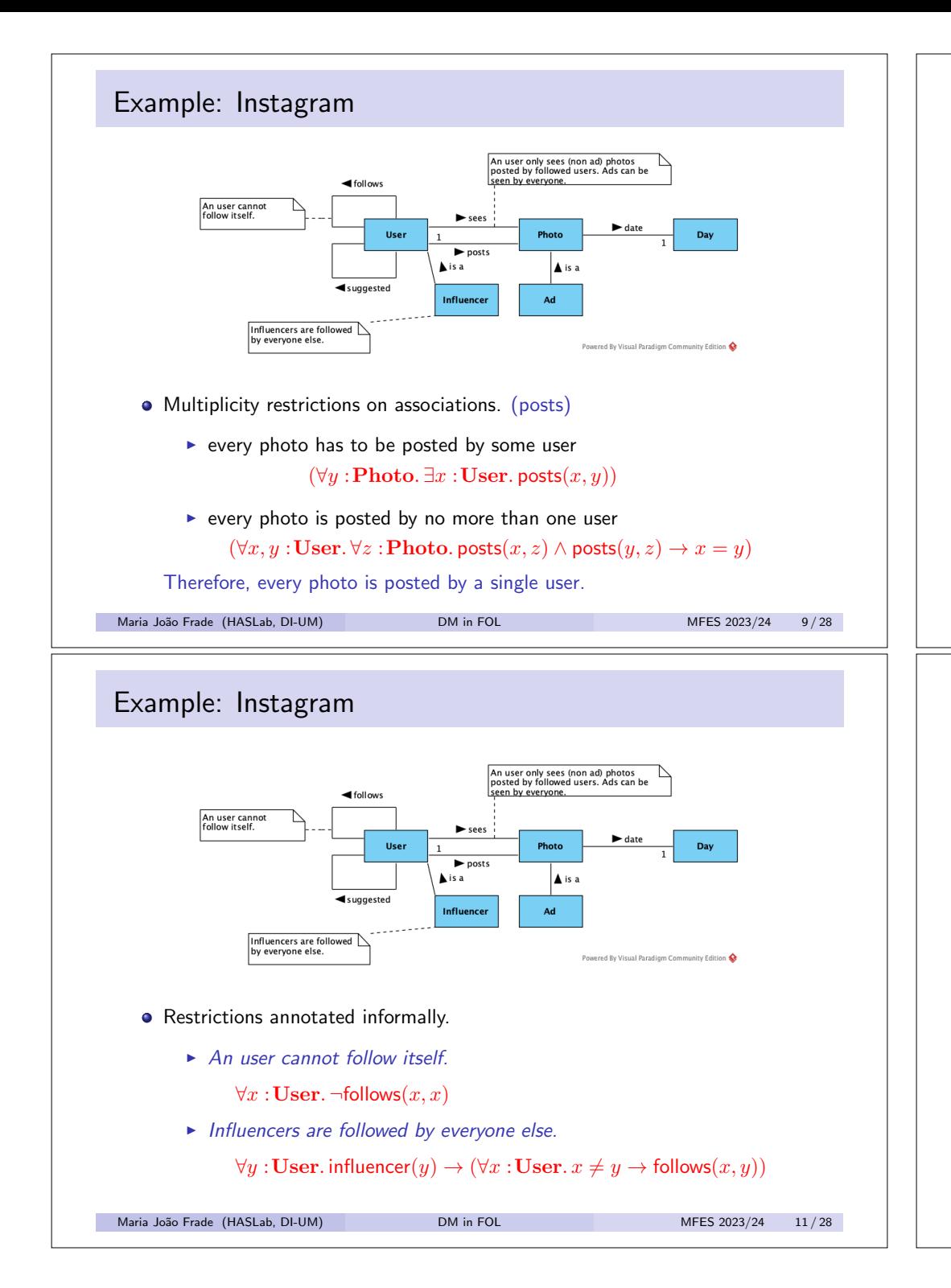

## Example: Instagram

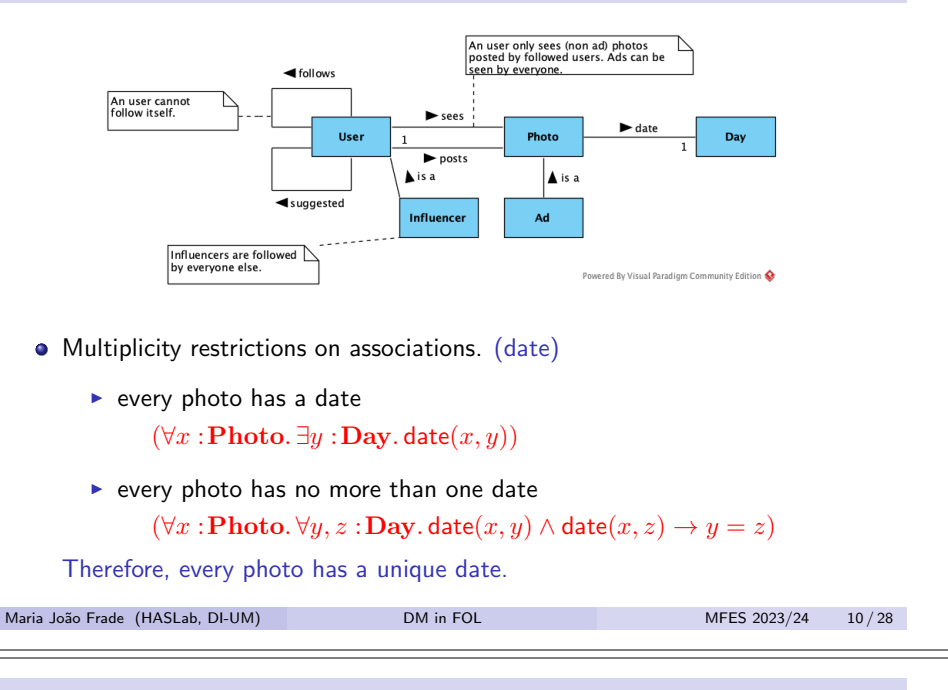

### Example: Instagram An user only sees (non ad) photos<br>posted by followed users. Ads can be<br>seen by everyone. <br />
follows An user cannot<br>follow itself.  $\blacktriangleright$  sees  $\blacktriangleright$  date Use Photo Da  $\blacktriangleright$  posts  $\blacktriangle$  is a l Ali∈n suggested Influence **Ad** Influencers are followed by everyone else. Powered By Visual Paradigm Community Edition • Restrictions annotated informally. <sup>I</sup> *An user only sees (non ad) photos posted by followed users. Ads can be seen by everyone.*  $\forall x : \textbf{User}.\ \forall y : \textbf{Photo}.\ \textbf{ses}(x, y) \rightarrow$  $(\text{ad}(y) \lor (\forall z : \text{User.posts}(z, y) \rightarrow \text{follows}(x, z)))$

Maria João Frade (HASLab, DI-UM) DM in FOL MFES 2023/24 12 / 28

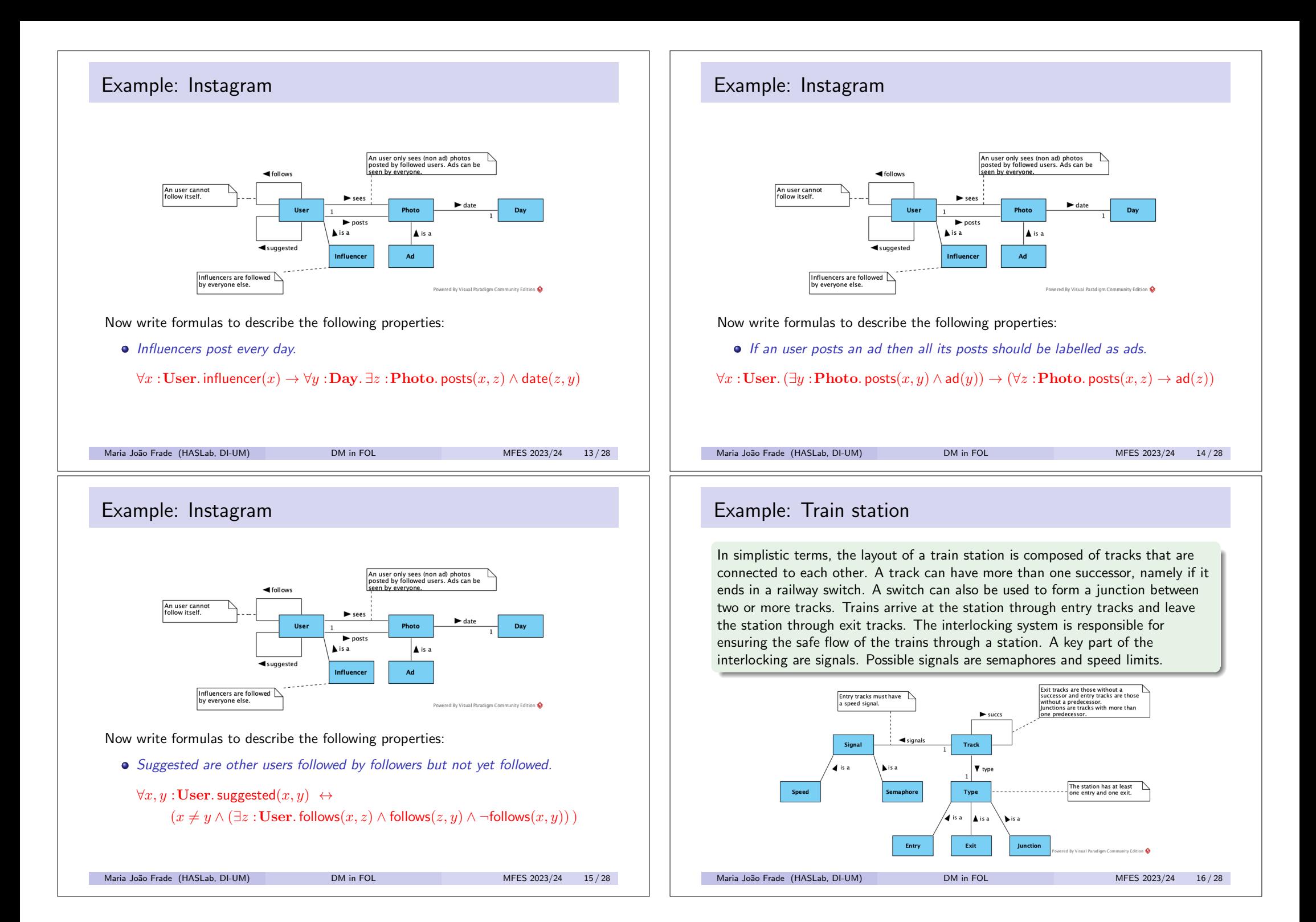

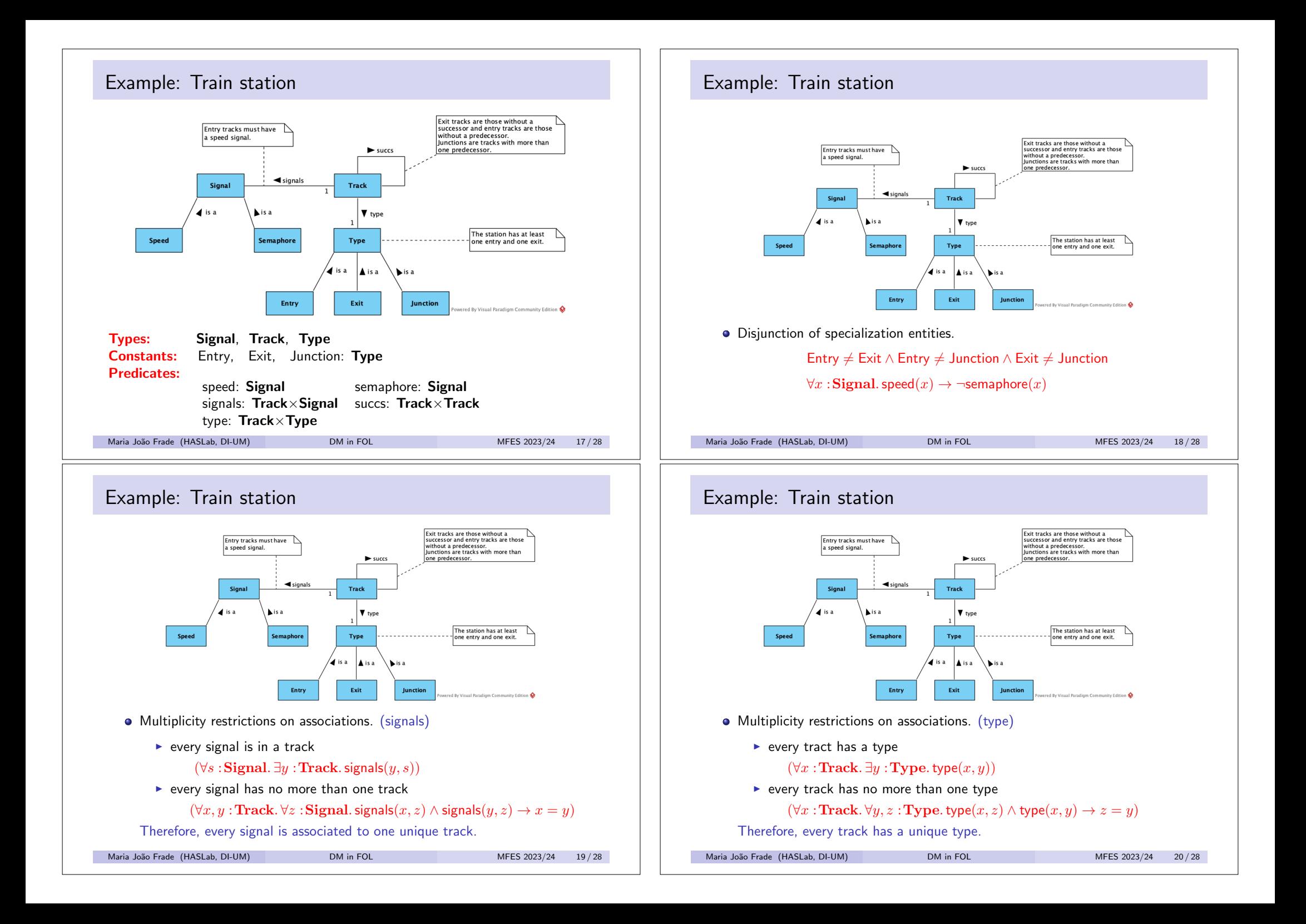

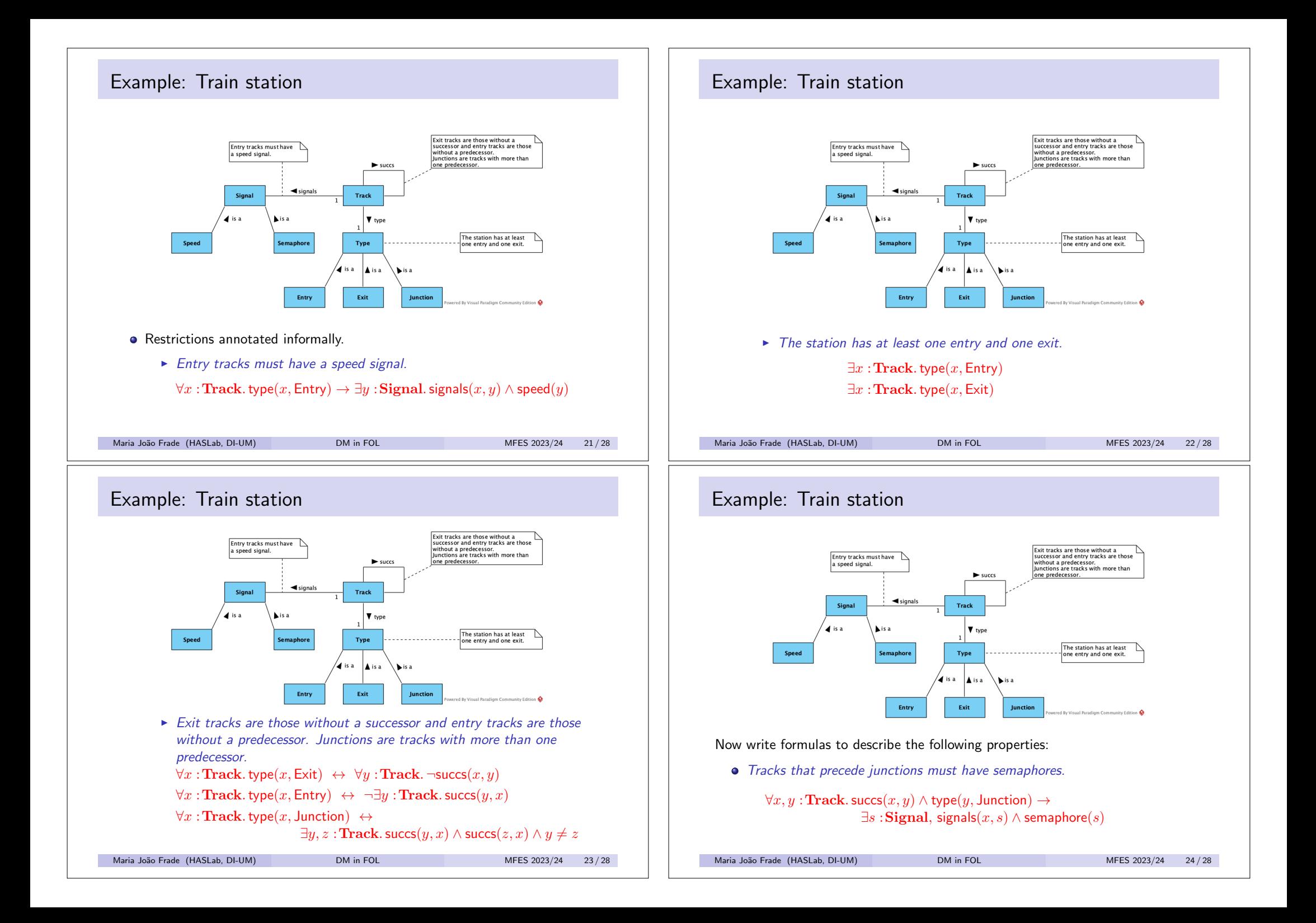

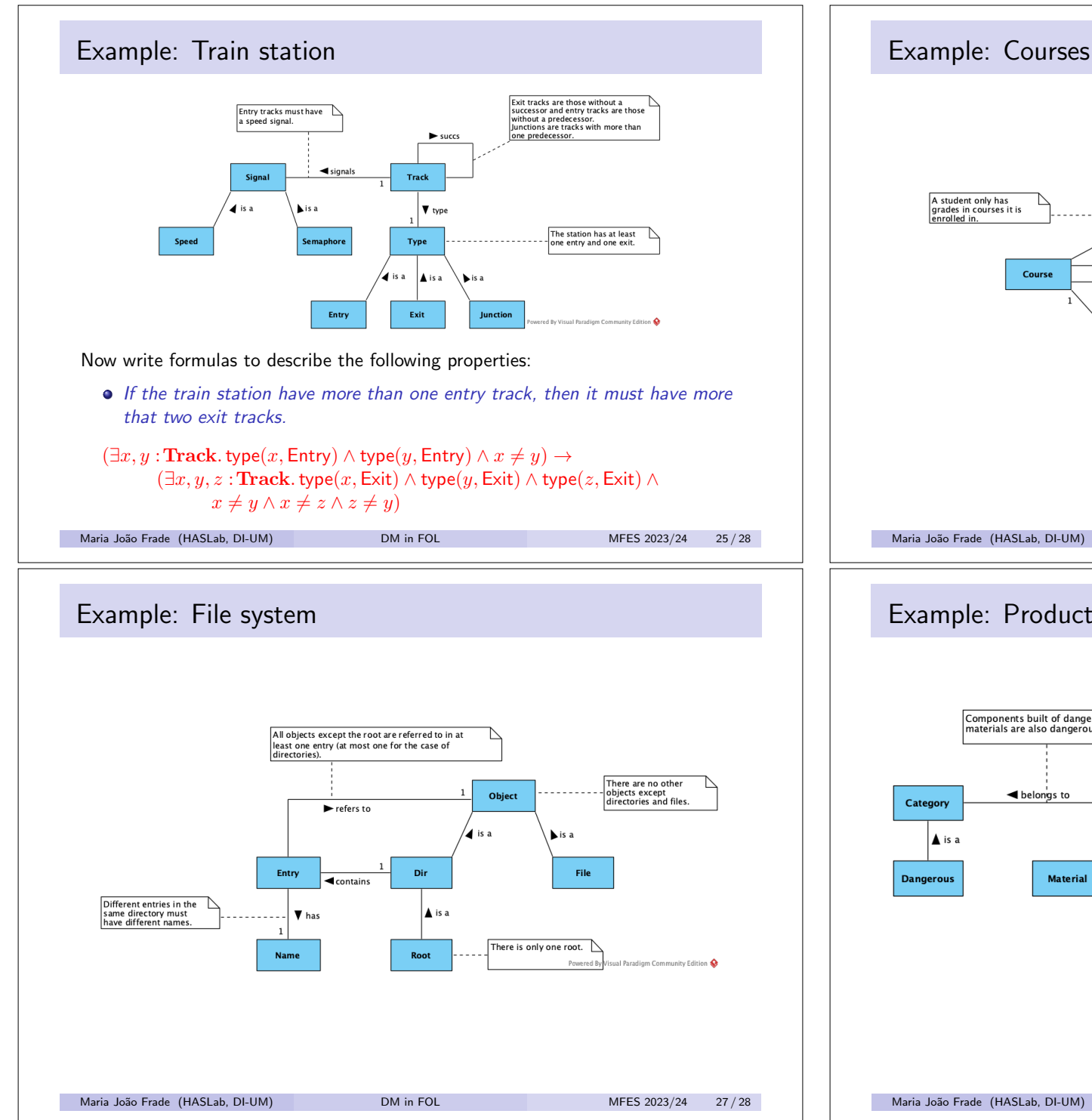

#### A student only has<br>grades in courses it is<br>enrolled in. Only professors can<br>teach courses.  $\widetilde{\blacktriangledown}$  grades s enrolled in  $\blacktriangleright$  has Course Person Job  $\blacktriangleleft$  teaches ΄1.  $\overline{4}$  is a is a propose works on Professor Student Project A student only works on projects<br>proposed by courses it is enrolled<br>in, and at most in one project per course. Powered By Visual Paradigm Community Edition Maria João Frade (HASLab, DI-UM) DM in FOL MES 2023/24 26/28

Grade

 $\left|$  0.1

Only students can be enrolled in courses

# Example: Production line

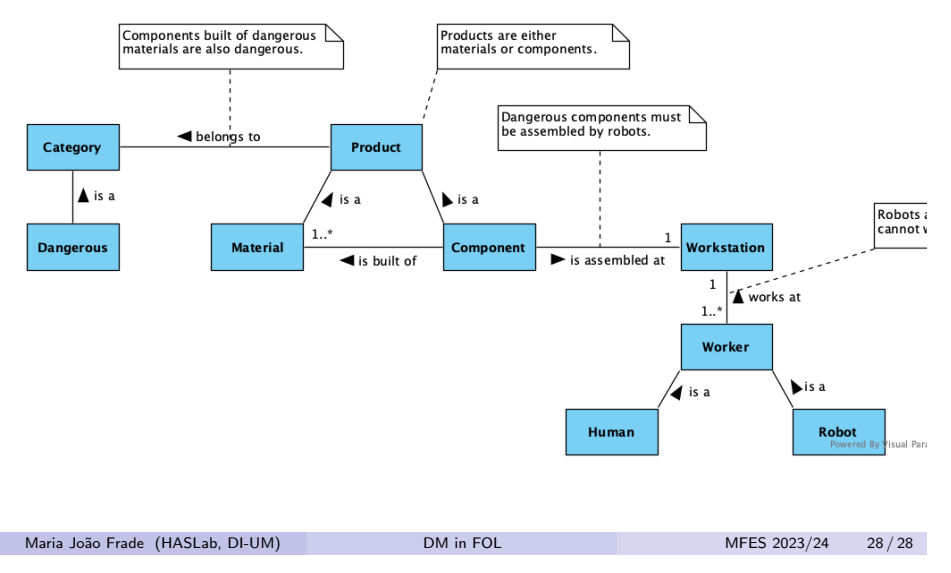